# **Video for Web Converter v1.1.1**

- **[Main Features](#page-0-0)**
- [Usage](#page-0-1) • [Examples](#page-0-2)
- **[Results](#page-0-3)**
- [What's new in 1.1.1](#page-0-4)

## <span id="page-0-0"></span>Main Features

Converting of .mp4 and .mov videos to Cloud Web player format

## <span id="page-0-1"></span>Usage

#### Now you can use the converter only from the command line. You can run ConvertVideoForWeb.exe with parameters:

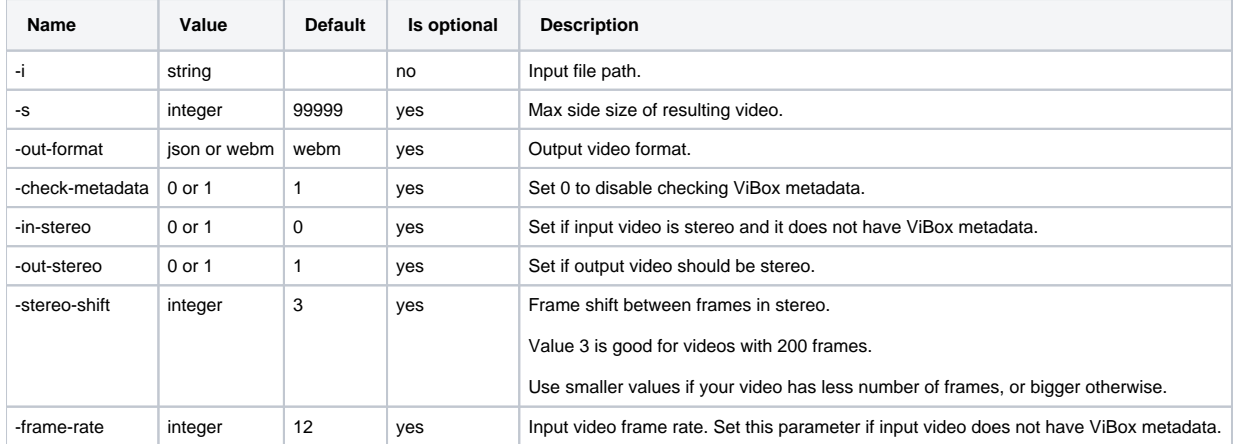

## <span id="page-0-2"></span>Examples

#### Convertion to 'JSON' format:

ConvertVideoForWeb -i video.mp4 -out-format json -s 460

#### Convertion to 'webm' format:

ConvertVideoForWeb -i video.mp4 -s 460 -out-stereo 1 -stereo-shift 2

#### Convertion old video without ViBox metadata:

```
ConvertVideoForWeb -i video.mov -check-metadata 0 -in-stereo 1 -out-stereo 1 -frame-rate 24
```
### <span id="page-0-3"></span>Results

Resulting data will be available in the subfolder named as input file in the folder where the input file is located.

## <span id="page-0-4"></span>What's new in 1.1.1

- Conversion videos to webm.
- Prepare stereo webm files from stereo and 360 mono movies.
- Conversion .mov and .mp4 movies without ViBox metadata. It is must to use '-check-metadata' flag and recommended to use '-in-stereo' and '-out-stereo flags for there videos.
- Added parameter '-stereo-shift'. Try to fit this parameter if you generate stereo video from mono and resulting stereo video looks bad in stereo.
- Added parameter '-frame-rate'. Use it for converting videos with non-standard FPS and without metadata.